Rainer Gievers

## **Das Praxisbuch Chromebook Ausgabe 2022/23**

**Inhaltsverzeichnis**

**ISBN: 978-3-96469-176-7**

## 1. Inhaltsverzeichnis

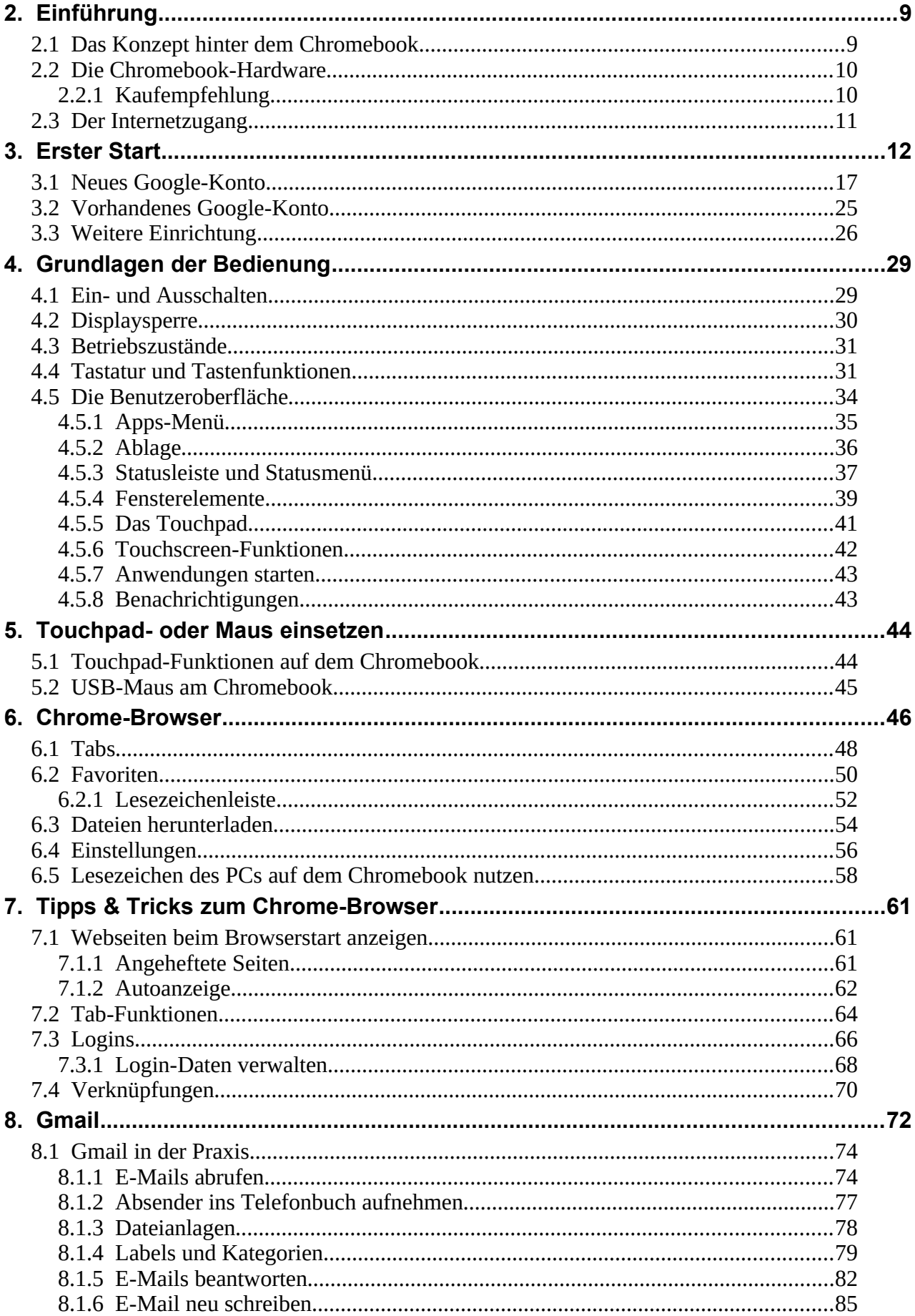

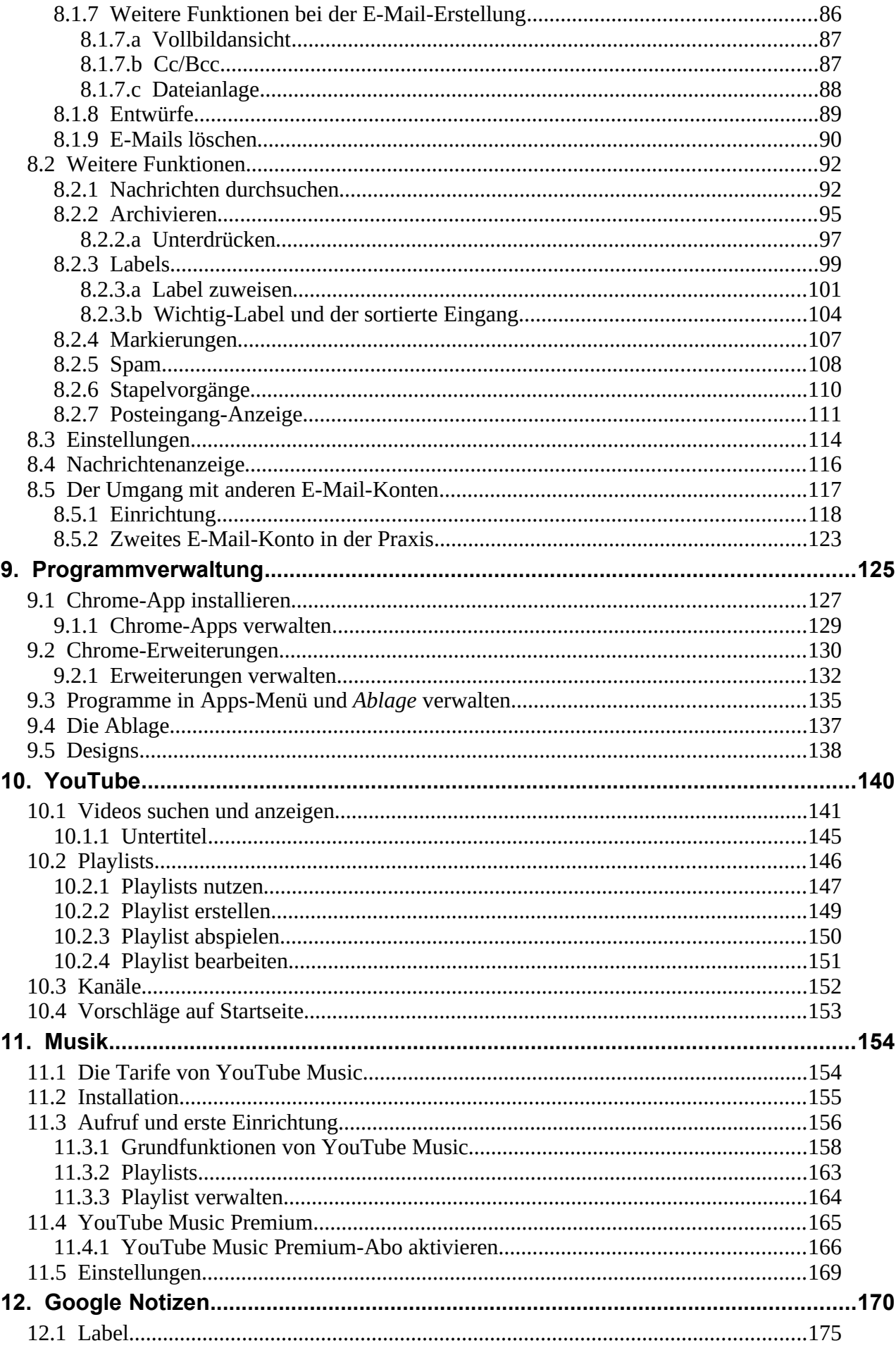

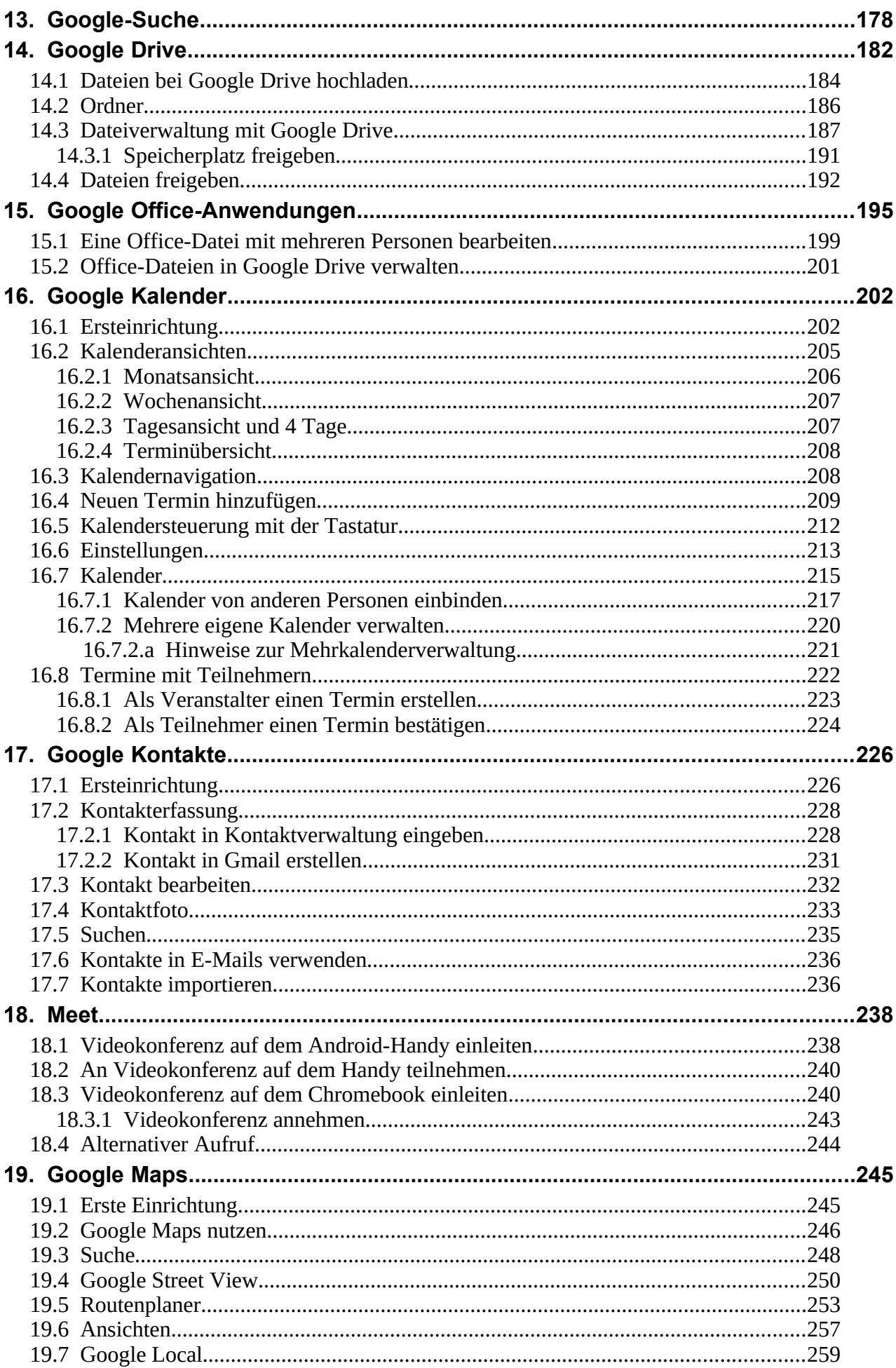

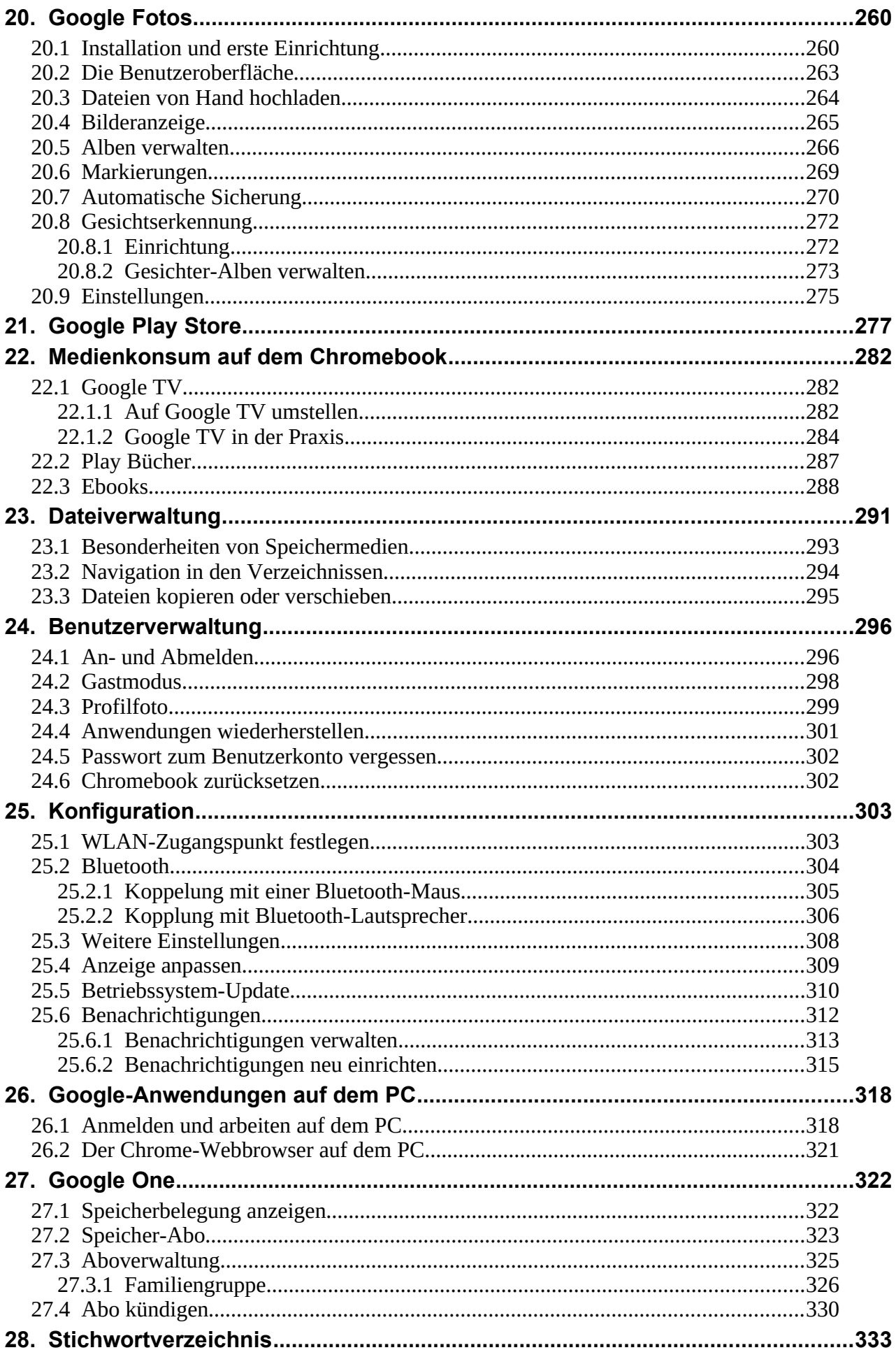